## **TABLA DE CONTENIDO**

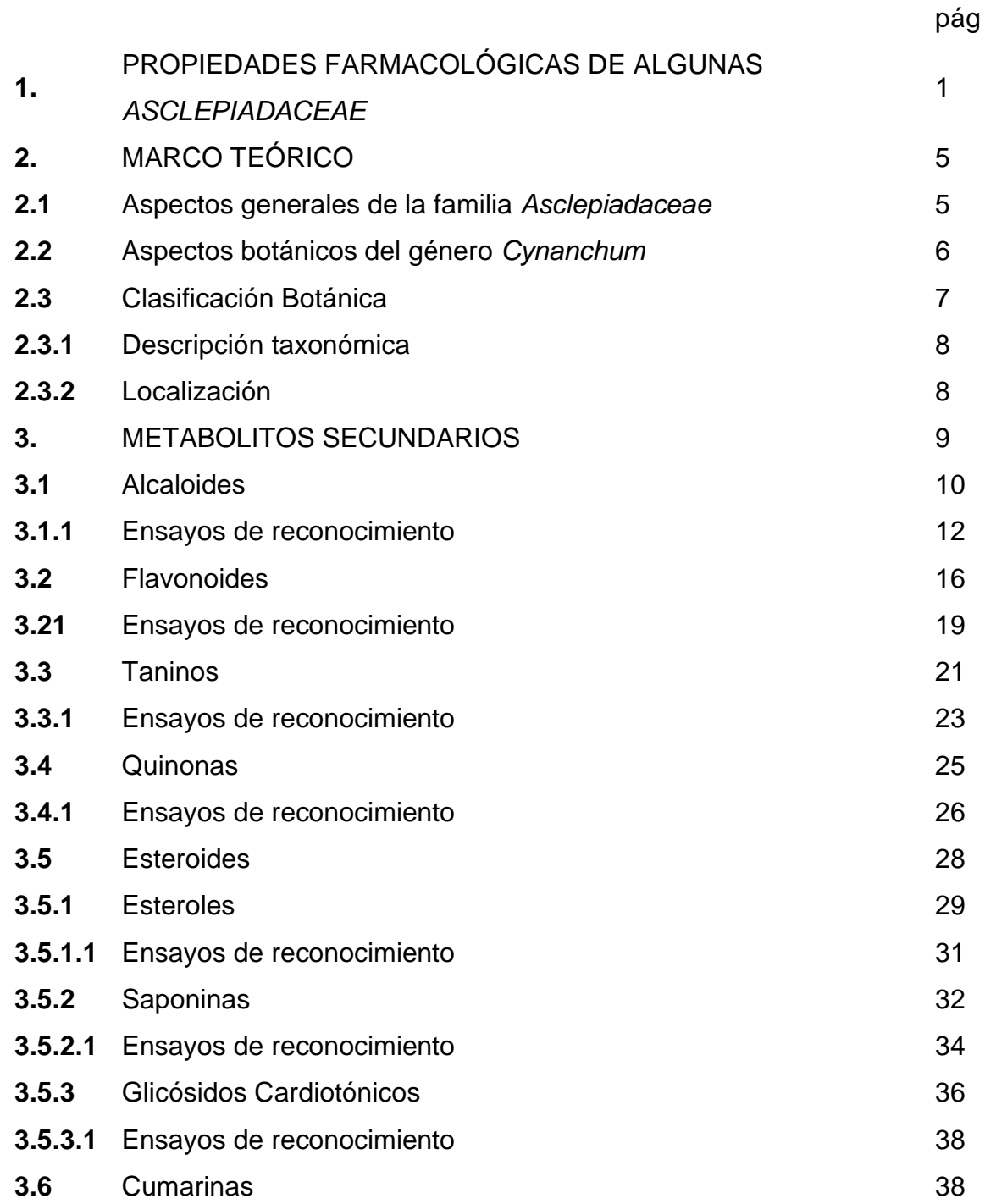

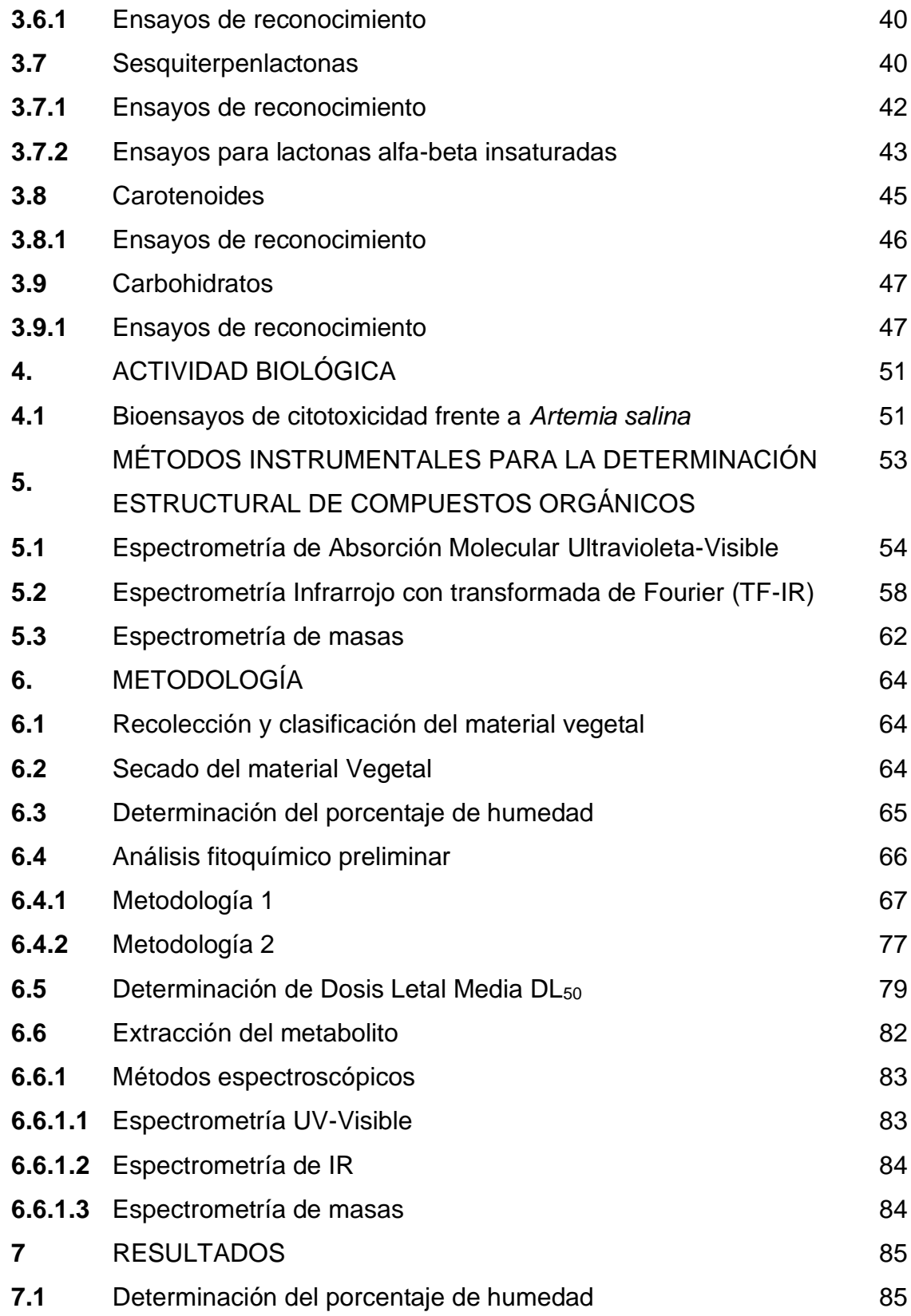

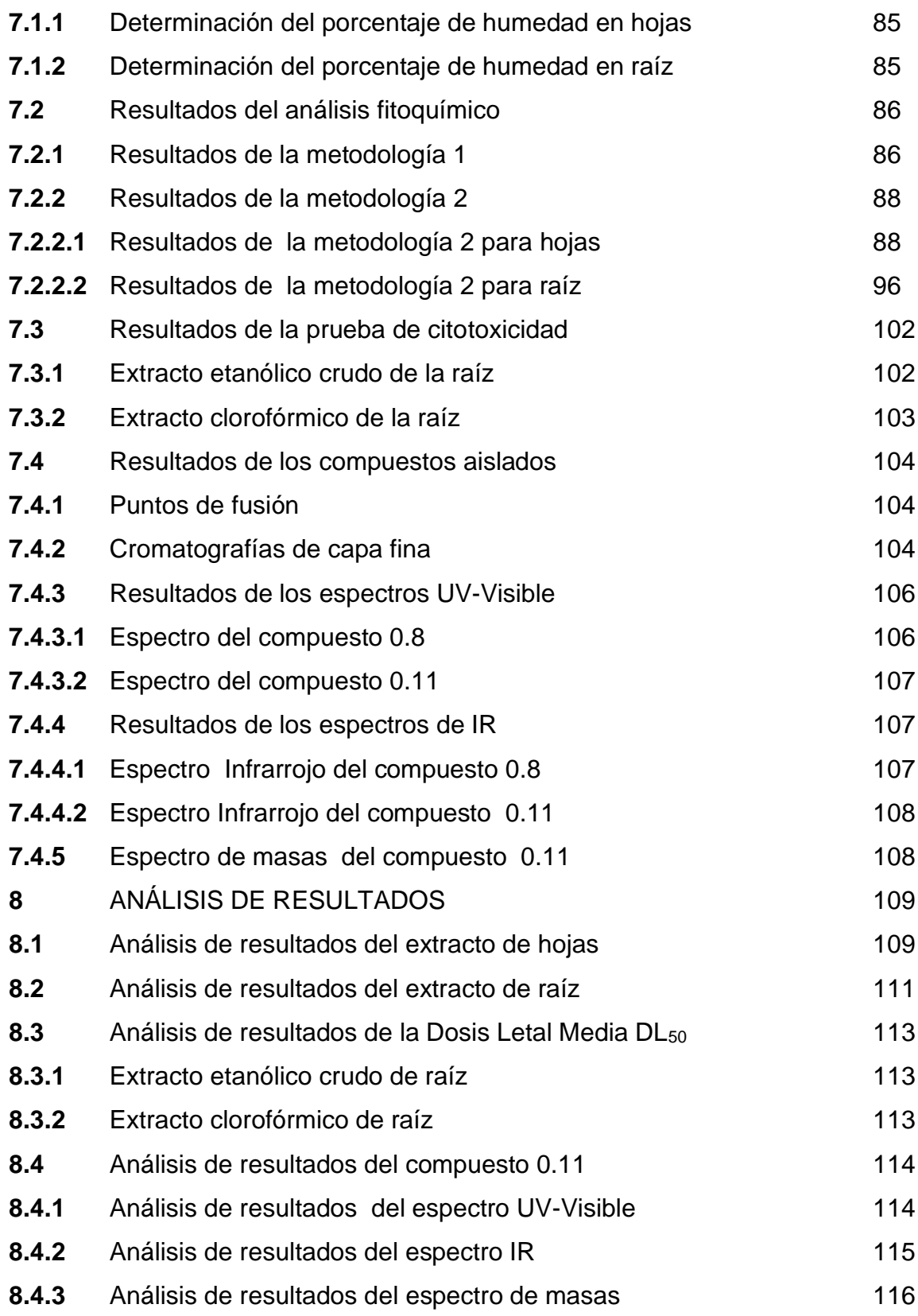

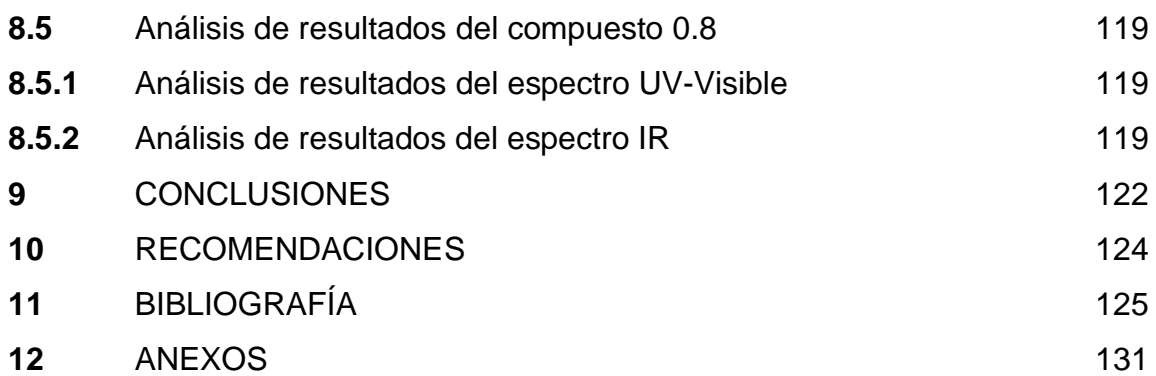

## **TABLA DE DIAGRAMAS**

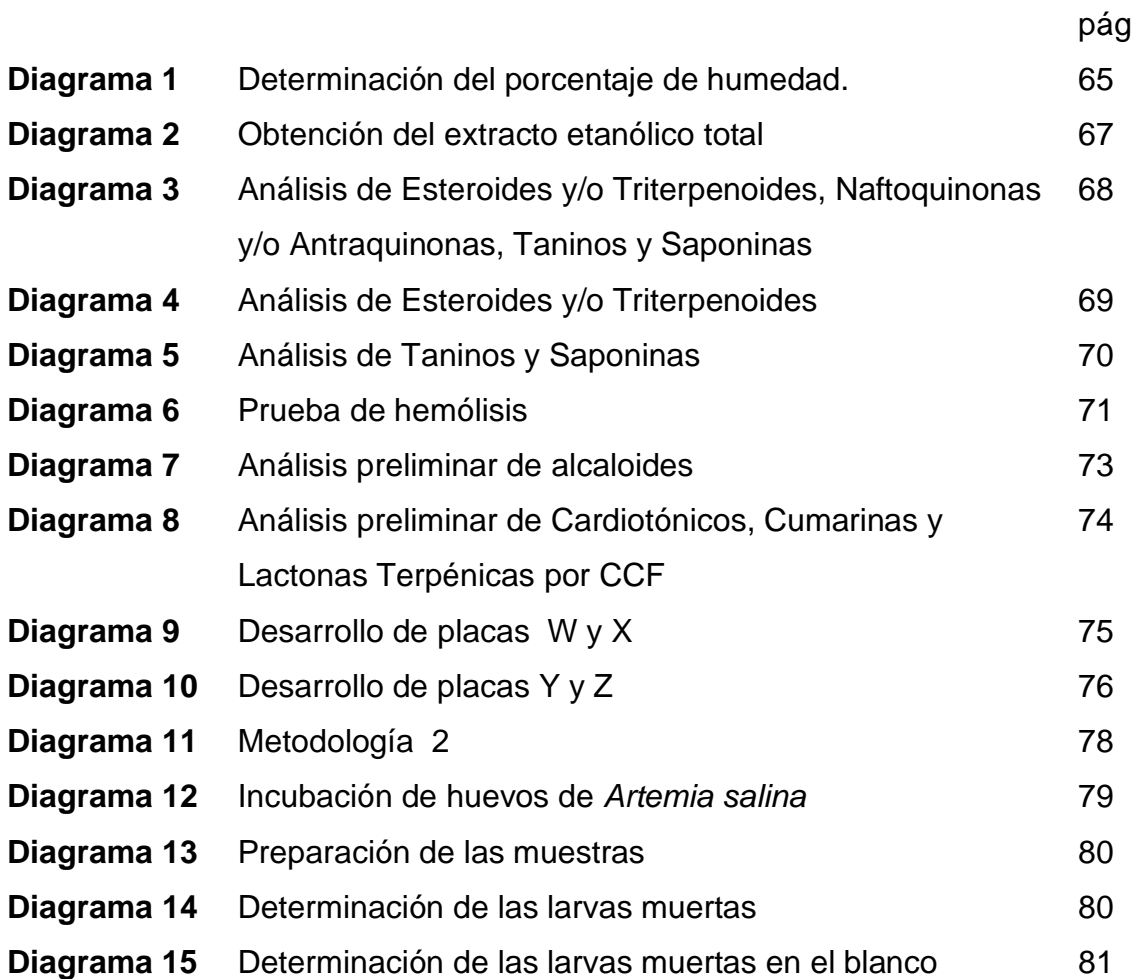

## **TABLA DE FIGURAS**

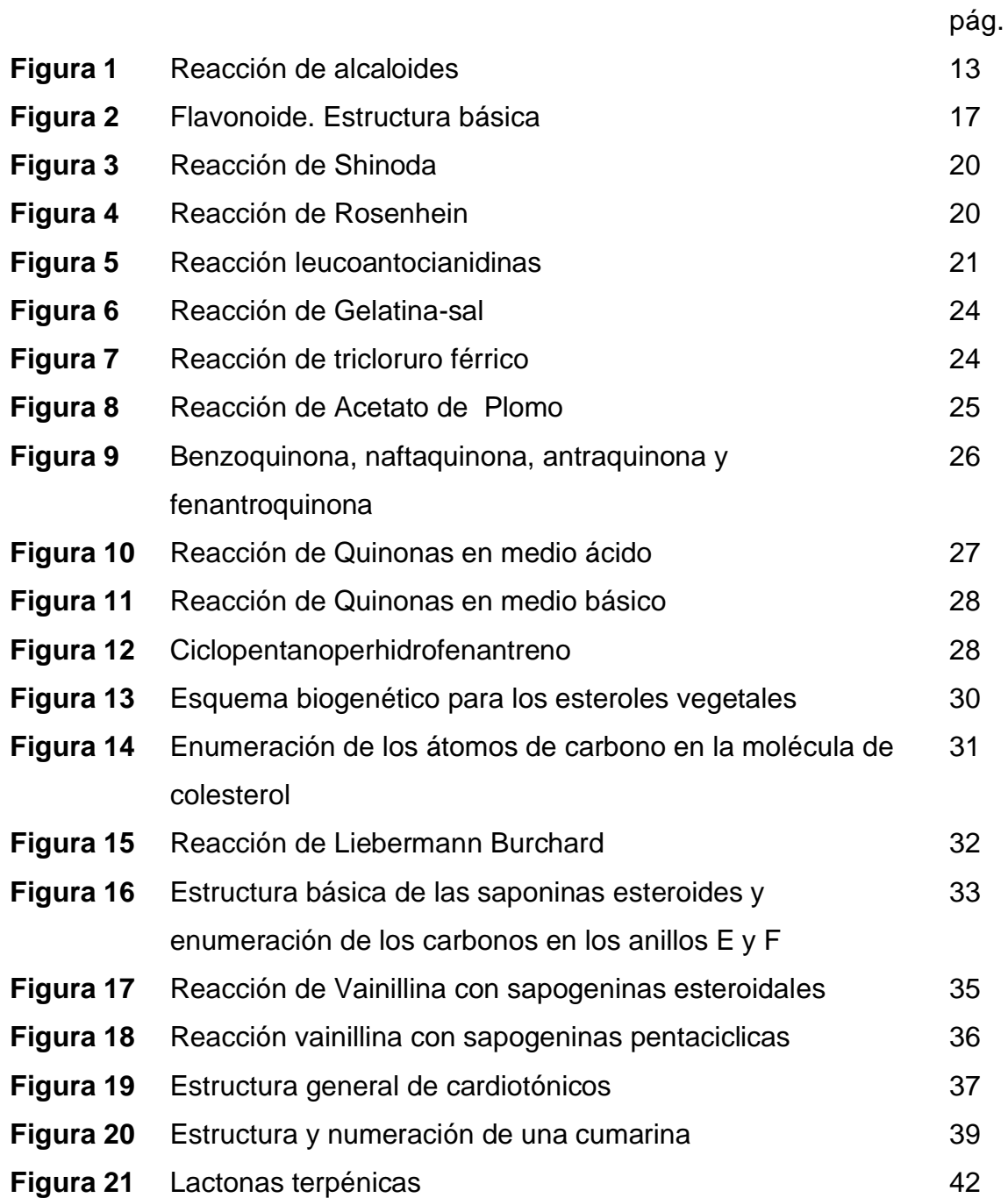

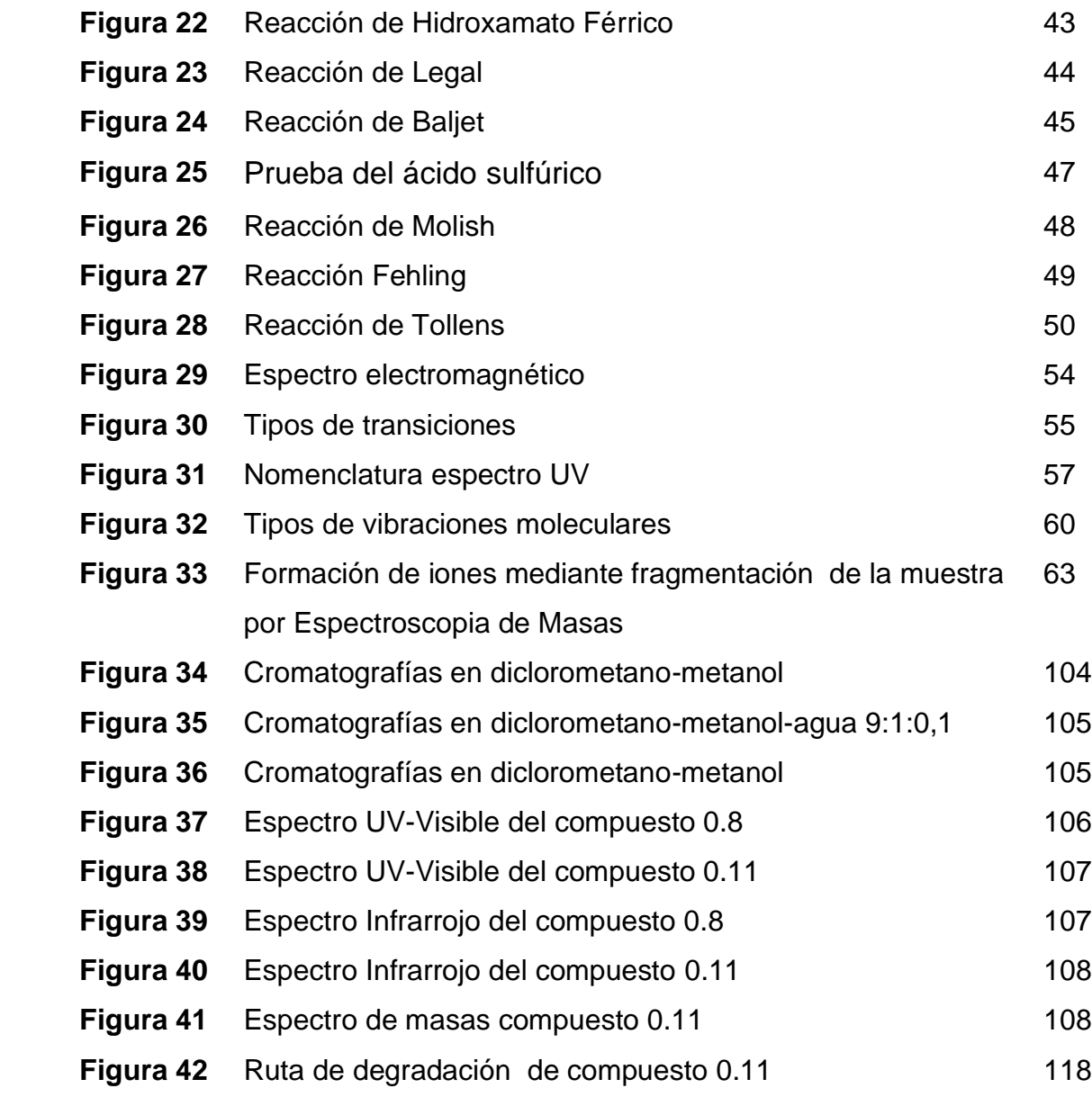

## **LISTA DE TABLAS**

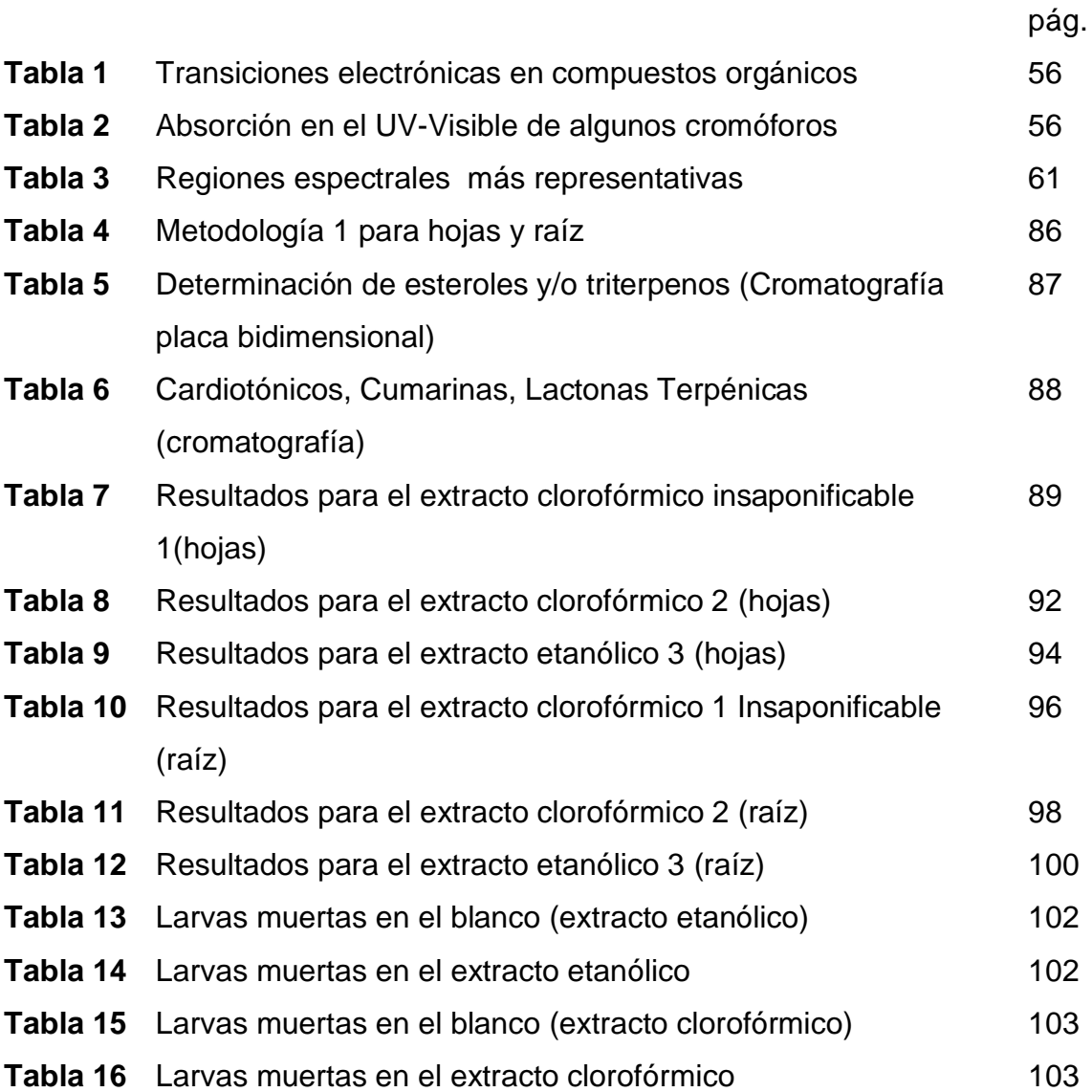